Сечения. Различные способы выполнения сечений

## Выполнил: Телегина Е Гр. СЗс 102\07

*Сечением* называют изображение фигуры, получающейся при мысленном рассечении предмета плоскостью (рис. **51**, а). ǻа сечении показывают только то, что получается непосредственно в секущей плоскости (рис. **51**, б).

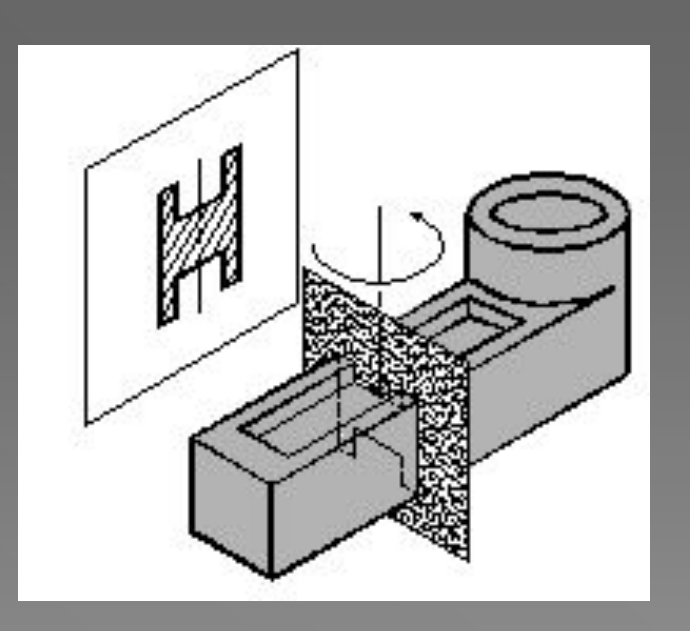

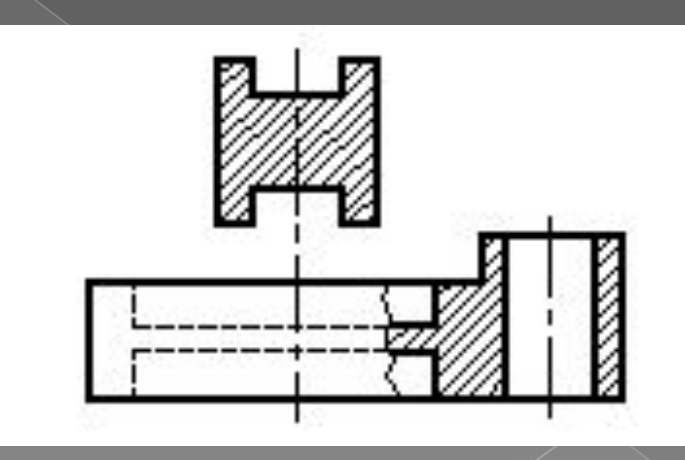

Сечения обычно применяют для выявления поперечной формы предмета. Фигуру сечения на чертеже выделяют штриховкой. Штриховые линии наносят в соответствии с общими правилами.

В зависимости от расположения на чертеже сечения разделяют на:

*наложенные*, когда их располагают на виде предмета;

*в разрыве*, при их расположении в разрыве изображения;

*вынесенные*, когда сечения располагают в любом месте чертежа.

## **Наложенные сечения**

*Наложенным* называют сечение, которое располагают непосредственно на виде предмета. Контур наложенного сечения выполняют сплошной тонкой линией. Ȃигуру сечения располагают в том месте основного вида, где проходит секущая плоскость, и заштриховывают.

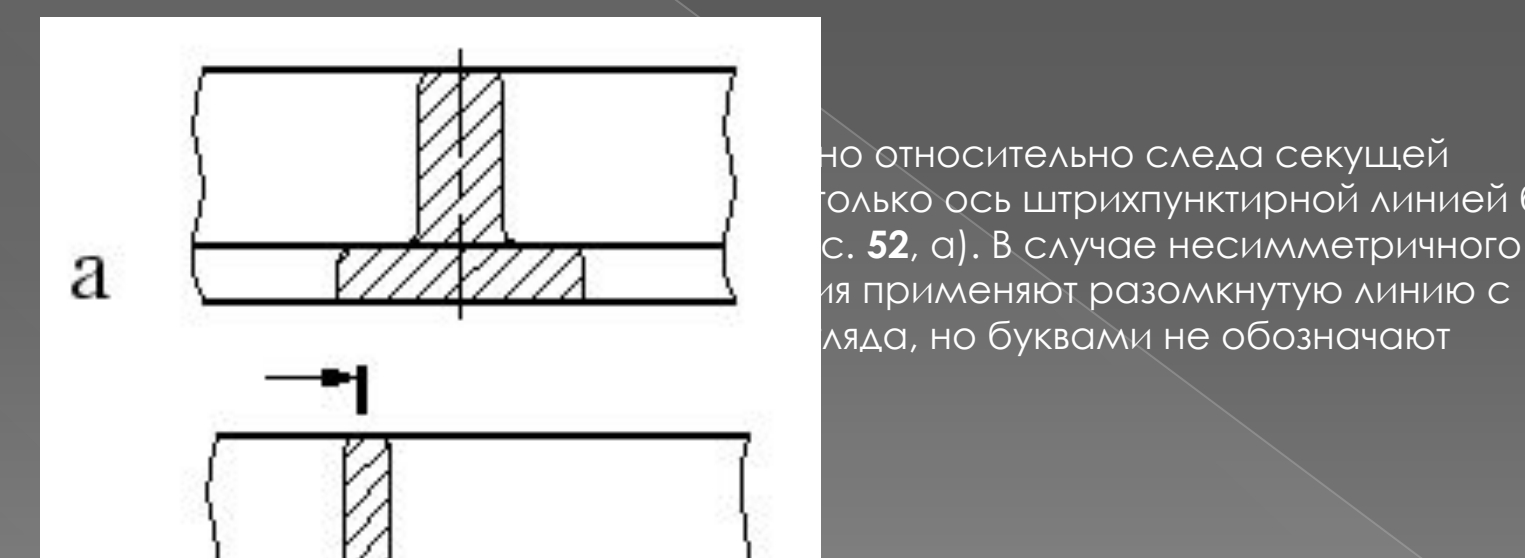

но относительно следа секущей голько ось штрихпунктирной линией без ия применяют разомкнутую линию с ляда, но буквами не обозначают

## **Сечения в разрыве**

Ȁакие *сечения* располагают *в разрыве* основного изображения и выполняют сплошной основной линией (рис. **53**). ǽравила обозначения сечений, расположенных в разрыве, аналогичны правилам обозначений наложенных сечений: у симметричных сечений указывается только ось (см. рис. **53**, а), а несимметричные сечения сопровождают указанием разомкнутой линии и стрелками, указывающими направление взгляда (см. рис. **53**, б).

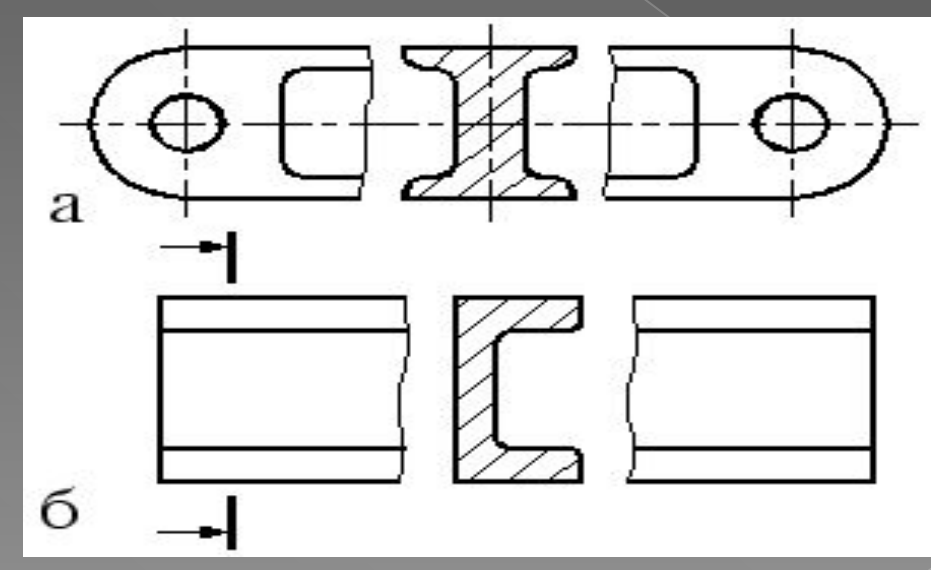

*Вынесенные* сечения располагают на любом свободном месте поля чертежа и выполняют сплошной основной линией (рис. 54). Они не обозначаются (см. рис. **54**, б) при одновременном выполнении следующих условий:

вынесенное сечение расположено на продолжении следа секущей плоскости;

фигура сечения симметрична относительно этого следа.

В остальных случаях сечения обозначаются (см. рис. **54**, а) в соответствии с общими правилами графического обозначения, приведенными для разрезов.**Рис.54:** Вынесенные сечения: а) с обозначением; б) без обозначенияа

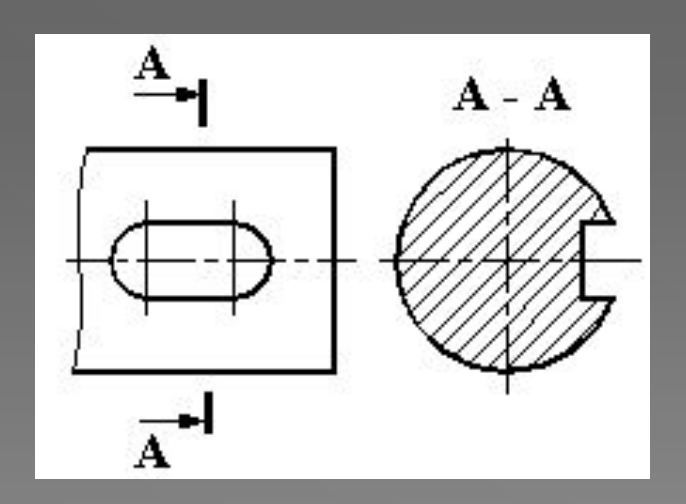

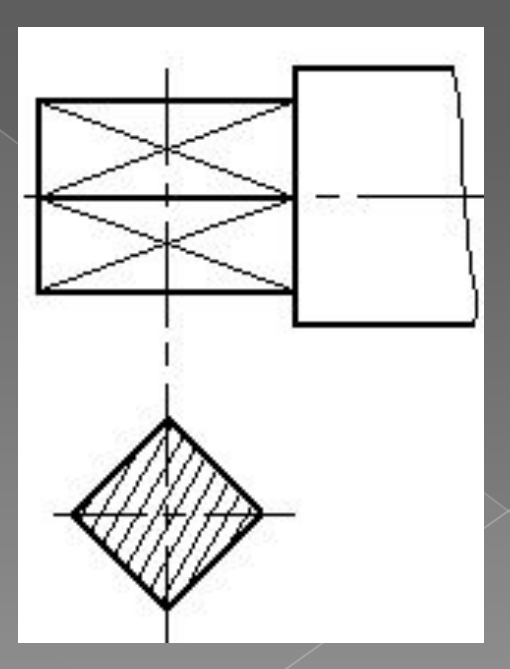

При выполнении сечений применяют следующие условности: сечения с линией контура под углом штрихуются под углом или при прохождении секущей плоскости через ось поверхности вращения, ограничивающей отверстие или углубление, контур отверстия или углубления в сечении показывают полностью сечение, распадающееся на отдельные части, заменяют разрезом для нескольких одинаковых сечений, относящихся к одному предмету, линию сечения обозначают одинаковыми буквами и вычерчивают одно сечение

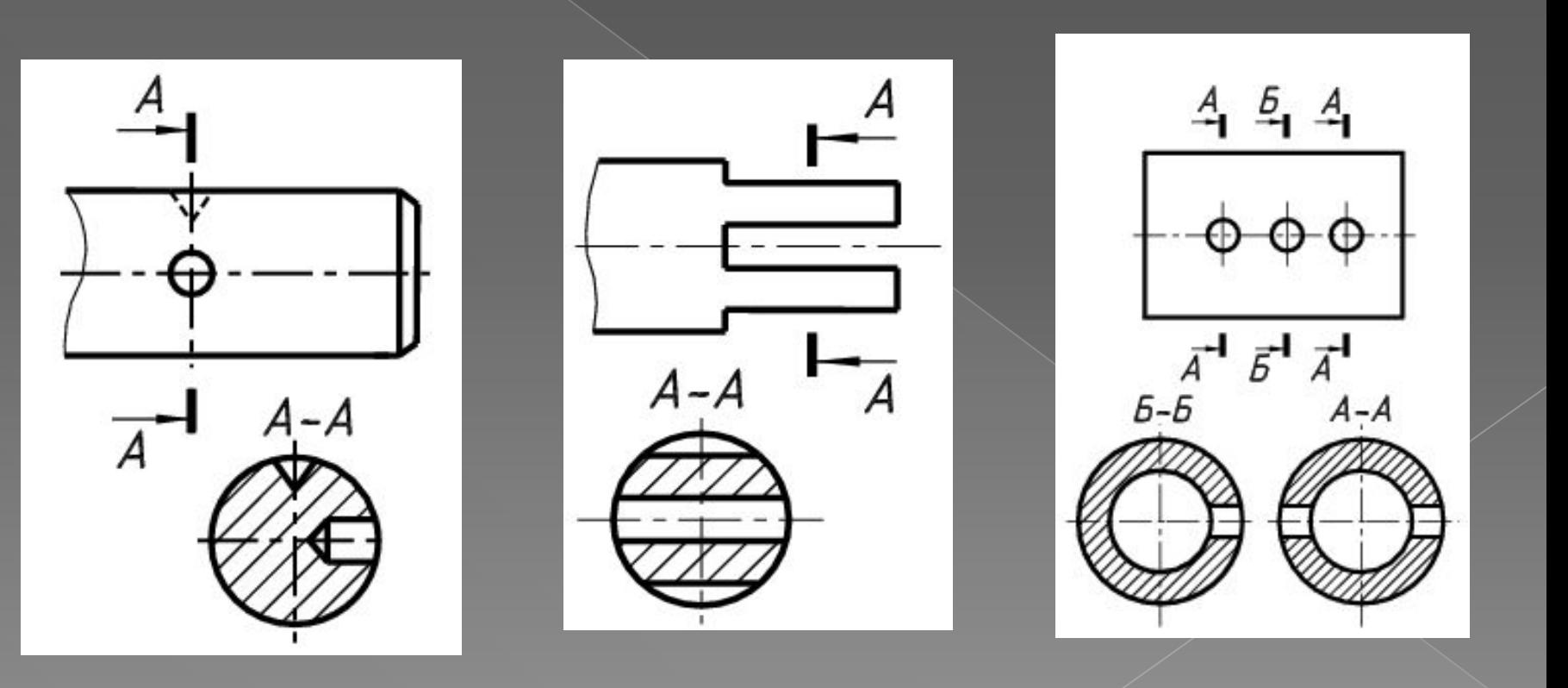

## Обозначение сечений

Положение секущей плоскости указывают на чертеже линией сечения - разомкнутой линией, которая проводится в виде отдельных штрихов, не пересекающих контур соответствующего изображения. Толщина штрихов берётся в пределах от \$ до  $1^{1/2}$ , а длина их от 8 до 20 мм. На начальном и конечном штрихах перпендикулярно им, на расстоянии 2-3 мм от конца штриха, ставят стрелки, указывающие направление

взгляда. У начала и конца линии сечения ставят одну и ту же прописную букву русского алфавита. Буквы наносят около стрелок, указывающих направление взгляда с внешней стороны, рис. 12. Над сечением делают надпись по типу А-А. Если сечение находится в разрыве между частями одного и того же вида, то при симметричной фигуре линию сечения не проврдяЯ4. Сечение можно располагать с поворотом, тогда к надписи А-А должен быть добавлен символ повёрнуто О, то есть A-AO.